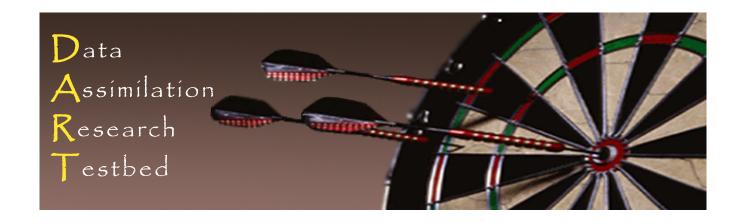

# DART Tutorial Section 7: Some Additional Low-Order Models

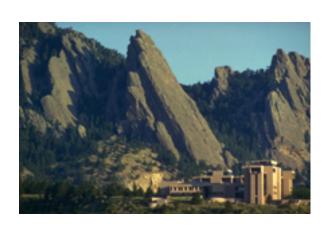

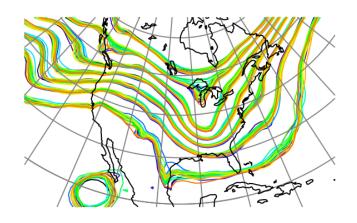

**©UCAR** 

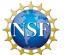

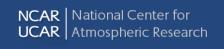

# Low Order Models in DART

| Model            | Size           | Features                                                                                  |
|------------------|----------------|-------------------------------------------------------------------------------------------|
| lorenz_63        | 3              | Chaotic, nearly integral attractor, bifurcations                                          |
| lorenz_84        | 3              | More complex attractor, not as periodic                                                   |
| 9var             | 9              | Transient off-attractor dynamics                                                          |
| lorenz_96        | 40 (variable)  | Higher dimensional system. Attractor dimension 13 with 40 variables and standard forcing. |
| forced_lorenz_96 | 80 (variable)  | Allows assimilation of model parameter (see Section 20)                                   |
| lorenz_96_2scale | 396 (variable) | Two primary interacting spatial/temporal scales                                           |
| lorenz_04        | variable       | Multiscale dynamics                                                                       |

## Lorenz 84 Model

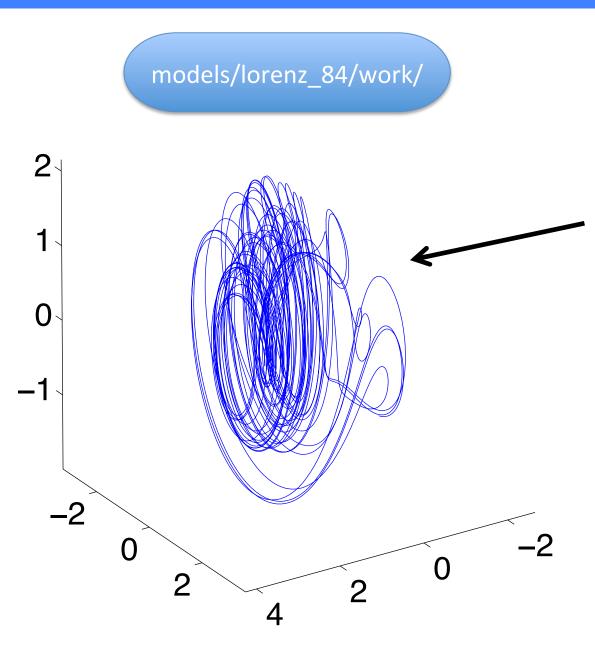

Attractor not sheet-like.

Rare significant deviations.

Trajectories along deviations don't 'mesh' back up with the rest of the attractor.

This behavior can be challenging for certain filter variants.

### Lorenz 84 Model

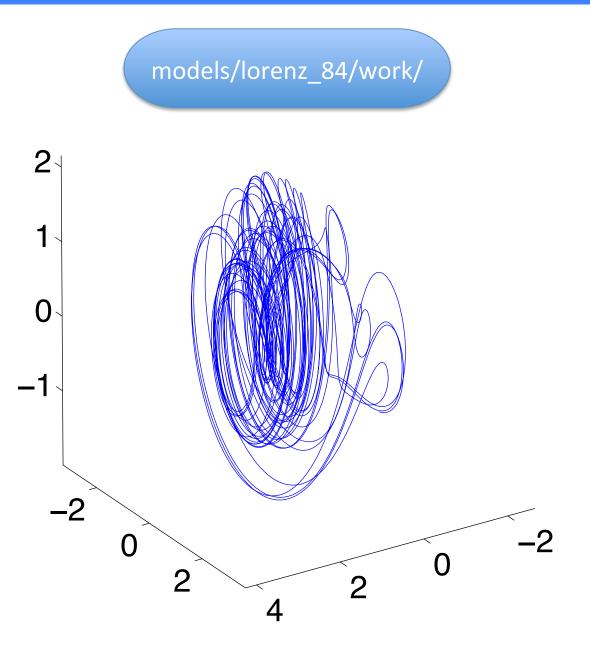

3-variables:

$$\frac{dx_1}{dt} = -x_2^2 - x_3^2 - ax_1 + af$$

$$\frac{dx_2}{dt} = x_1 x_2 - bx_1 x_3 - x_2 + g$$

$$\frac{dx_3}{dt} = bx_1x_2 + x_1x_3 - x_3$$

**Parameters** 

$$a = 0.25$$
,

$$b = 4,$$

$$f = 8$$
,

$$g = 1.25$$

can set from model\_nml

#### Lorenz 84 Model

#### Exercise:

```
cd models/lorenz_84/work csh workshop setup.csh
```

Each state variable is observed every once every hour. Observational error variance is 1.

Use Matlab to examine the output.

There's a new type of filter challenge represented here.

Can you identify it?

Can you propose ways to address it with techniques learned to date?

### 9 Variable Model

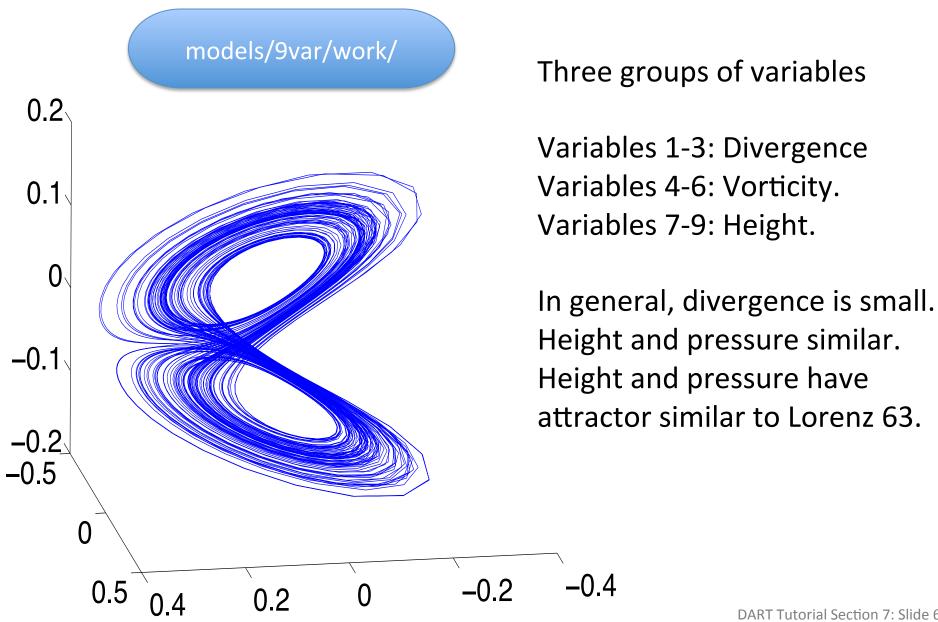

#### 9 Variable Model

$$\begin{split} \dot{X}_i &= U_j U_k + V_j V_k - v_0 a_i X_i + Y_i + a_i z_i \\ \dot{Y}_i &= U_j Y_k + Y_j V_k - X_i - v_0 a_i Y_i \\ \dot{z}_i &= U_j \left( z_k - h_k \right) + \left( z_j - h_j \right) V_k - g_0 X_i - K_0 a_i z_i + F_i \\ U_i &= -b_j x_i + c y_i \\ V_i &= -b_k x_i - c y_i \\ X_i &= -a_i x_i \\ Y_i &= -a_i y_i \qquad i = 1, 2, 3 \quad j = \operatorname{mod}(i, 3) + 1 \quad k = \operatorname{mod}(i + 1, 3) + 1 \end{split}$$

X is divergence, Y is vorticity, Z is height All parameters can be adjusted from model\_mod.nml

#### 9 Variable Model

When perturbed off the attractor, mimics 'gravity waves'. Transient, high frequency oscillations dominate divergence variables. Can also appear in height and pressure variables.

cd models/9var/work
csh workshop\_setup.csh

Y1, Y2, Y3 (the 'vorticity' variables) are observed once every 6 hours Observational error variance is 0.4.

Use Matlab to examine the output.

How do different filter kinds interact with 'gravity' waves?

# Lorenz 96 (40-variable) Model

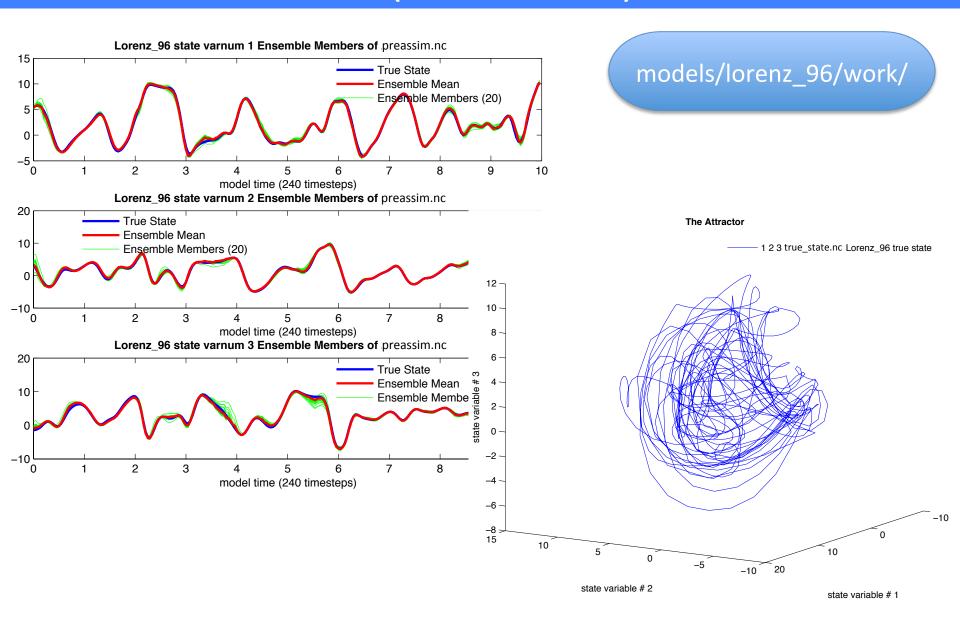

# Lorenz 96 (40-variable) Model

Attractor dimension 13 by some measures with 40 variables and standard forcing (forcing = 8.00 in &model\_nml).

Start to explore model sizes closer to ensemble size.

Can examine possible degeneracy issues with sample covariance.

Naive application of small ensembles diverges in many cases.

# Lorenz 96 (40-variable) Model

```
cd models/lorenz_96/work csh workshop_setup.csh
```

40 observations, randomly located in space, equally spaced in time. Observed once an hour; observational error variance is 1.0.

Use Matlab to examine the output. Need new techniques to fix problem seen here.

For plot\_ens\_time\_series, plot\_ens\_mean\_time\_series:

Can select subset of variables to plot,

Default selection of variables 1, 13, and 27 are approximately equally spaced around the cyclic domain.

#### DART Tutorial Index to Sections

- 1. Filtering For a One Variable System
- 2. The DART Directory Tree
- 3. DART Runtime Control and Documentation
- 4. How should observations of a state variable impact an unobserved state variable? Multivariate assimilation.
- 5. Comprehensive Filtering Theory: Non-Identity Observations and the Joint Phase Space
- 6. Other Updates for An Observed Variable
- 7. Some Additional Low-Order Models
- 8. Dealing with Sampling Error
- 9. More on Dealing with Error; Inflation
- 10. Regression and Nonlinear Effects
- 11. Creating DART Executables
- 12. Adaptive Inflation
- 13. Hierarchical Group Filters and Localization
- 14. Quality Control
- 15. DART Experiments: Control and Design
- 16. Diagnostic Output
- 17. Creating Observation Sequences
- 18. Lost in Phase Space: The Challenge of Not Knowing the Truth
- 19. DART-Compliant Models and Making Models Compliant
- 20. Model Parameter Estimation
- 21. Observation Types and Observing System Design
- 22. Parallel Algorithm Implementation
- 23. Location module design (not available)
- 24. Fixed lag smoother (not available)
- 25. A simple 1D advection model: Tracer Data Assimilation